### The book was found

# Microsoft Word 2013 Introduction Quick Reference Guide (Cheat Sheet Of Instructions, Tips & Shortcuts -Laminated Card)

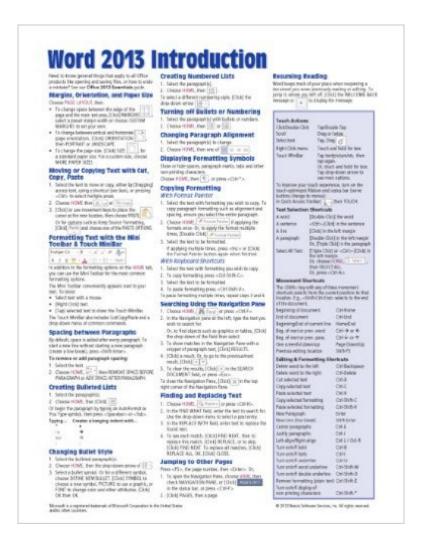

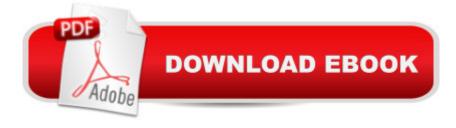

# Synopsis

Laminated quick reference guide showing step-by-step instructions and shortcuts for how to use Microsoft Office Word 2013. This guide is suitable as a training handout, or simply an easy to use reference guide, for any type of user. The following topics are covered: Margins, Orientation, and Paper SizeMoving and Copying TextFormatting Text with the Mini Toolbar & Touch MiniBarSpacing between ParagraphsCreating Bulleted ListsChanging Bullet StyleCreating Numbered ListsTurning off Bullets or NumberingParagraph AlignmentCopying FormattingSearching using the Navigation PaneFinding and Replacing TextJumping to Other PagesResuming ReadingRead Mode, Print Layout, and Draft ViewUsing the HighlighterUsing the Dictionary and ThesaurusCreating and Inserting Quick Part Building BlocksInserting a Cover PageCreating and Editing Headers and Footers; Suppress/Change Header or Footer on the First PageInserting a Page NumberInserting a Text Box: Drawing a Text Box; Moving, Resizing, Formatting, and Deleting a Text BoxInserting a Page BreakChecking Spelling, Grammar, AutoCorrectPreviewing and Printing DocumentsPrinting Envelopes and LabelsAlso includes: Lists of Touch Actions, Selection and Movement Shortcuts, Editing and Formatting Shortcuts. Recommended companion title covering Office basics: Office 2013 Essentials (ISBN 978-1936220755). This guide is one of several titles available for Word 2013: Word 2013 Introduction; Word 2013 Intermediate (ISBN 978-1936220823); Word 2013 Templates & Forms (ISBN 978-1936220847), and Word 2013 Advanced (ISBN 978-1936220830).

#### **Book Information**

Pamphlet: 2 pages

Publisher: Beezix Inc.; 1 edition (February 12, 2013)

Language: English

ISBN-10: 1936220814

ISBN-13: 978-1936220816

Product Dimensions: 11 x 8.5 x 0.1 inches

Shipping Weight: 0.6 ounces (View shipping rates and policies)

Average Customer Review: 4.3 out of 5 stars Â See all reviews (186 customer reviews)

Best Sellers Rank: #14,143 in Books (See Top 100 in Books) #2 in Books > Computers &

Technology > Software > Microsoft > Microsoft Word #2 in Books > Computers & Technology >

Software > Word Processing #8 in Books > Computers & Technology > Software > Microsoft > Microsoft Office

## **Customer Reviews**

This is a review of the Quick sheets available for various Microsoft programs. I purchased 7 of them for the following:Powerpoint 2013Excel 2013Windows 8Office 365Word 2013Outlook 2013IE 10They all come laminated. Some are dual sided and a few are multiple pages. The same company makes all 7. Now on to the usefulness of them. They are great cheat sheets. The information is on the basic side.... but sometimes that is what you need. These can be useful to a user of any skill set. I have years of experience with all of the above products. However, I retired young at 55 a few years back and have only used my iOS and OX. I have spent the last four years totally away from the microsoft family of products. Sure most of what is in these can be found in the help menu etc..... but if you want to use all 27 inches of your screen real estate to view the program and do not have a secondary monitor these are well worth the cheap price. All 7 of these cost me around \$20.I am sure within a few months they will not be needed but for now Thank you very much.

Great idea. All the information that you need in one place and easy to access. Great for a college student with limited time.

This is a very helpful product to someone like myself who is not a computer whiz but enjoys writing on the computer. I give it a 10.

This beats having to look thru a whole book for a quick answer. This is the best quick guide I have found.

I bought this for assistance while taking an online class that went through learning Word more in depth (see book Microsoft Word 2013 by Cengage). That book is actually really detailed. I already had some basic to intermediate knowledge of Word, just based on use for writing papers and such. I bought this cheat sheet since the class was going to go more in depth, and I thought it might have been beneficial. Well, I never looked at the cheat sheet because the book had it all. I think this would be a good sheet for someone that is very new to Word, and wants some quick reference help. Otherwise, if you are wanting to do more with Word, and learn it's capabilities, I would suggest buying that book. It's so detailed, you don't even need a class to learn the different tasks in it. I might even buy it to have it for future reference. Bottom line, if you already have some basic knowledge of Word, you probably won't need this, but for the price, it was worth checking out.\*one note: this sheet is VERY high quality and double sided.

Great summary or "cheat sheet" for Word 2013. I am not very skilled in the ins and outs of Word, so having this handy when I ran into a problem has been a life-saver on several occasions. Easy to use and especially to navigate to the answer you need.. Highly recommended.

I got this quick reference card for MS Word, As I am transitioning from Corel WoWordPerfect to this application. My only suggestion would be if there was some means of standing it up, because at my workstation there is no place to hang it near the monitor.

This is a plastic-coated 8.5" x 11" double-sided sheet of helpful tips to this over-elaborate version of Word. MS made heavy use of icons on the toolbars, leaving us to guess which icon goes with which action--this QRG points to many of those connections. Beezix did about as well as possible on 1 sheet--but 1 sheet does not fully cover the ground!

#### Download to continue reading...

Microsoft Word 2013 Introduction Quick Reference Guide (Cheat Sheet of Instructions, Tips & Shortcuts - Laminated Card) Microsoft Word 2013 Templates & Forms Quick Reference Guide (Cheat Sheet of Instructions, Tips & Shortcuts - Laminated Card) Microsoft Word 2013 Advanced Quick Reference: Styles & Long Documents (Cheat Sheet of Instructions, Tips & Shortcuts -Laminated Card) Microsoft Excel 2013 Introduction Quick Reference Guide (Cheat Sheet of Instructions, Tips & Shortcuts - Laminated Card) Microsoft Word 2016 Introduction Quick Reference Guide - Windows Version (Cheat Sheet of Instructions, Tips & Shortcuts - Laminated Card) Microsoft Word 2010 Introduction Quick Reference Guide (Cheat Sheet of Instructions, Tips & Shortcuts - Laminated Card) Microsoft Outlook Web App (OWA) for Exchange 2013 Quick Reference Guide (Cheat Sheet of Instructions, Tips & Shortcuts - Laminated Card) Microsoft PowerPoint 2013 Advanced Quick Reference Guide (Cheat Sheet of Instructions, Tips & Shortcuts -Laminated Card) Microsoft Word 2010 Advanced Quick Reference Guide (Cheat Sheet of Instructions, Tips & Shortcuts - Laminated Card) Microsoft Word 2010 Templates & Macros Quick Reference Guide (Cheat Sheet of Instructions, Tips & Shortcuts - Laminated Card) Microsoft Word 2010 Mail Merge & Forms Quick Reference Guide (Cheat Sheet of Instructions, Tips & Shortcuts -Laminated Card) Microsoft Word 2007 Mail Merge & Forms Quick Reference Guide (Cheat Sheet of Instructions, Tips & Shortcuts - Laminated Card) Microsoft Access 2010 Introduction Quick Reference Guide (Cheat Sheet of Instructions, Tips & Shortcuts - Laminated Card) Microsoft Excel 2010 Introduction Quick Reference Guide (Cheat Sheet of Instructions, Tips & Shortcuts -Laminated Card) Microsoft PowerPoint 2010 Introduction Quick Reference Guide (Cheat Sheet of

Instructions, Tips & Shortcuts - Laminated Card) Microsoft Access 2010 Intermediate Quick
Reference Guide (Cheat Sheet of Instructions, Tips & Shortcuts - Laminated Card) Microsoft Office
2016 Essentials Quick Reference Guide - Windows Version (Cheat Sheet of Instructions, Tips &
Shortcuts - Laminated Card) Microsoft Excel 2010 Tables, PivotTables, Sorting & Filtering Quick
Reference Guide (Cheat Sheet of Instructions, Tips & Shortcuts - Laminated Card) Microsoft
Outlook 2010 Calendar, Contacts, Tasks Quick Reference Guide (Cheat Sheet of Instructions, Tips
& Shortcuts - Laminated Card) Microsoft Excel 2016 Business Analytics & Power Bl Quick
Reference Guide - Windows Version (4-page Cheat Sheet of Instructions, Tips & Shortcuts Laminated Guide)

<u>Dmca</u>